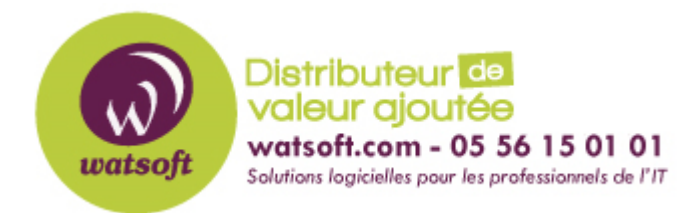

[Portail](https://watsoft.deskpro.com/) > [Base de connaissances](https://watsoft.deskpro.com/kb) > [SecurityGateway](https://watsoft.deskpro.com/kb/securitygateway) > [Comment obtenir de meilleures](https://watsoft.deskpro.com/kb/articles/comment-obtenir-de-meilleures-performances-avec-securitygateway) [performances avec SecurityGateway ?](https://watsoft.deskpro.com/kb/articles/comment-obtenir-de-meilleures-performances-avec-securitygateway)

## Comment obtenir de meilleures performances avec SecurityGateway ?

Maxime - 2020-02-17 - dans [SecurityGateway](https://watsoft.deskpro.com/kb/securitygateway)

Afin d'avoir de bonnes performances pour votre passerelle SecurityGateway, voici quelques indications à suivre :

- Même si SecurityGateway fonctionne avec au moins 512MB de RAM, il est recommandé d'utiliser 2GB ou plus, spécialement si le serveur reçoit un trafic assez important. Un dual ou quad-core est également recommandé.
- Faites en sorte de sauvegarder les fichiers de logs et les sauvegardes de SecurityGateway sur des disques différents que celui où SecurityGateway est installé. Vous pouvez changer ces répertoires à travers le menu "Configuration / Utilisateurs" puis dans la partie "Répertoires"
- Faites attention au niveau de journalisation activé, notamment certains services. Plus les informations sont nombreuses à enregistrer, plus l'utilisaton du CPU et des disques seront importants.